# **EINIGE PROBLEME DER AUFNAHME UND AUSWERTUNG DES INDIKATOR-DIAGRAMMS\***

Von

## I. KALMÁR

Lehrstuhl für Wärmekraftmaschinen, Technische Universität, Budapest (Eingegangen am 25. November, 1966)

Vorgelegt yon Prof. Dr. D. BRODSZKY

Trotz der raschen Entwicklung der Meßtechnik bietet auch heute noch immer das Indizieren die einzige brauchbare Möglichkeit, über den Arbeitsprozeß "on Verbrennungsmotoren und über die auftretende Energieumwandlung ein klares Bild zu bekommen. Das Indizieren stellt bei schnellaufenden Motoren besonders schwierige Meßaufgaben, deren Bewältigung mit der erforderlichen Genauigkeit nicht nur gute Geräte, sondern auch umsichtige Arbeit verlangt. Obwohl die Fachliteratur in den letzten Jahrzehnten von mehreren verschiedenen Indiziereinrichtungen berichtet hat, konnten sich nur verhältnismäßig wenige von ihnen durchsetzen. Neuerdings nimmt die Zahl der tatsächlich ausgeführten Konstruktionen immer mehr ab, und die Entwicklung ist eher bestrebt, die erreichbare Genauigkeit zu erhöhen und die Bedienung zu vereinfachen.

Leider haften  $-$  trotz aller Bestrebungen  $-$  allen Indikatorausführungen Fehler an, die Ungenauigkeiten yerursaehen. Diese Ungenauigkeiten können - selbst wenn die Messung besonders sorgfältig durchgeführt wird - nur mit entsprechenden Korrektionen bzw. mit praktischen Kunstgriffen auf dip zulässige Größe reduziert werden.

Die vorliegende Publikation will sich besonders mit jenen Fehlern befassen, die die Genauigkeit am meisten beeinflussen, und die Möglichkeiten zu ihrer Verminderung und Beseitigung aufzeigen.

#### Gesichtspunkte für die Auswahl des geeigneten Indikators

Die richtige Wahl des für die Messung zu benützenden Indikators hängt yom Auswertungsziel ab. Die Wahl ist natürlich einfacher, wenn nur eine qualitative Auswertung gefordert wird. Besondere Überlegungen sind jedoch notwendig, wenn die Messung auch quantitativ ausgewertet werden muß. Da für gewöhnlich dieser Fall yorliegt, muß die geforderte Genauigkeit als besonderes Kriterium angesehen werden.

\* Vorgetragen auf der internationalen Tagung ,,70 Jahre Maschinenlaboratorium der Technischen Universität Dresden« am 30. September, 1966.

*lWechanische Indikatoren,* die im allgemeinen mit Schrauben- oder Stabfeder arbeiten und mit einer mechanisch übersetzten Schreibvorrichtung auf Papier bzw. Wachspapier registrieren, sind zur quantitativer Auswertung kaum geeignet. Um diese Feststellung zu begründen, genügt es, auf zwei Eigentümlichkeiten hinzuweisen:

1. Ihr direkter Anschluß an den Zylinderraum ist unmöglich, so daß stets eine schwingungsfähige Luftsäule vorhanden ist.

2. Es ist unmöglich, den horizontalen Ausschlag des Schreibstiftes mit der Kurbelwellenumdrehung bzw. mit dem Hub mit ausreichender Genauigkeit zu synchronisieren.

Beide Einflüsse können Winkelfehler verursachen, die nicht ausreichend korrigiert werden können.

Der mechanische Indikator läßt sich gut und verhältnismäßig einfach eichen, außerdem hat er eine genaue Atmosphärenlinie. Diese seine Eigenschaft wird bei Spitzendruckmessungen genutzt. Auch in diesen Fällen kann sich die lange Gasleitung ungünstig auswirken, weil sie die Ergebnisse der Messung wesentlich ändert. Als Beispiel sei erwähnt, daß die wiederholte, gründliche Messung des Spitzendruckes an einem Schiffsmotor mit einer Drehzahl von 400 Ujmin und einem Hubvolumen von 35 I bei einer 320 mm langen Gasleitung einen Wert von 52 at. bei einer doppelt so langen, sonst aber gleichen Leitung dagegen einen solchen von 56 at. ergab.

Der mechanische Indikator eignet sich auch zum Messen des Ladungswechselprozesses in langsamlaufenden Motoren, wobei aus dem Schwachfeder-Diagramm vor allem auf den Ladungswechselverlust, auf die Ventilsteuerung usw. geschlossen werden kann. Die sonst bestehenden Winkelfehler sind hier weniger unangenehm, weil keine steilen Druckänderungslinien vorhanden sind. So ist z. B. bei einem Winkelfehler von 1-2 Grad die auftretende Druckänderung auch im Schwachfeder-Diagramm verhältnismäßig klein. Der mechanische Indikator liefert also für diesen Zweck ein auch quantitativ auswertbares Diagramm.

Erwähnt sei noch, daß mechanische Indikatoren zur gleichzeitigen Messung mehrerer Prozesse und zum Indizieren von Einspritzleitungen ungeeignet sind.

Unter den *elektrischen Indikatoren* haben hauptsächlich zwei Ausfiihrungen Verbreitung gefunden: die mit piezoelektrischem und die mit kapazitivem Druckgeber. Die piezoelektrischen Indikatoren haben die vorteilhafte Eigenschaft, der Temperatur gegenüber wenig empfindlich zu sein und auch mit ganz kleinem Druckaufnehmer arbeiten zu können. Derartige Indikatoren können also so eingebaut werden, daß die Membran des Gebers in die Wandfläche des Verbrennungsraumes zu liegen kommt. Die Eigenfrequenz des Kristalls ist so hoch, daß der Indikator bei allen in der Motorentechnik in Frage kommenden Messungen ohne Einschränkung anwendbar ist.

Ein großer Nach teil des piezoelektrischen Indikators besteht darin, daß er keine sichere Null-Linie hat, daß also der Absolutwert der gemessenen Drucke unbekannt bleibt. Diese außerordentlich nachteilige Eigenschaft ist der Grund dafür, daß mit dem piezoelektrischen Indikator quantitativ auswertbare Messungen nur dann möglich sind, wenn in einem Punkt des gemessenen Prozesses der Druck bekannt ist. Zu qualitativen Auswertungen eignet er sich - wie auch die anderen elektrischen Indikatoren - vorzüglich.

Die mit kapazitivem Geber versehenen Indikatoren besitzen ähnliche Vorteile. Bei ihnen läßt sich bei konstanter Temperatur eine einwandfreie Stabilität der Null-Linie erreichen. Bei der Indizierung von Motoren läßt sich aber eine konstante Temperatur nicht einmal annähernd erzielen, so daß die Null-Linie wandert und auch die Empfindlichkeit sich ändert. Der praktische Vorteil der Null-Linien-Stabilität und der statischen Eichbarkeit geht also verloren. Ein anderer Nachteil gegenüber der piezoelektrischen Indizierung ergibt sich aus der niedrigeren Eigenfrequenz der Geber.

Auf Grund der erwähnten Eigenschaften der elektrischen Indikatoren kann also festgestellt werden, daß sich zum Indizieren des Verbrennungsraumes von Motoren die piezoelektrische Methode, zum Indizieren der Saug- und Auspuffleitung das kapazitive Verfahren eignet.

Die größte Verbreitung unter den *stroboskopischen* oder *Punkt-Indikatoren*  hat heute der Farnborough-Indikator. Diese Indikatoren haben kaum unkorrigierbare Fehler, die richtige Auswertung verlangt aber bei den zur Zeit bekannten Ausführungen ziemlich viel Korrektion. Ein bedeutender Vorteil dieses Verfahrens besteht darin, daß das Diagramm sofort sichtbar ist, also nicht erst entwickelt zu werden braucht. Das Diagramm ist größer als dasjenige irgend eines anderen Indikators: ein ungefähr 150 mm hohes Diagramm kann unmittelbar aufgenommen werden. Eine weitere Erleichterung bei der Auswertung ergibt sich daraus, daß der Kurbelwellenwinkel mit der Verschiebung des Diagramms völlig übereinstimmt, es läßt sich also leicht erreichen, daß bei dem 360 mm langen Diagramm 1° gerade einem Millimeter entspricht.

Aus dem Meßprinzip folgt, daß sich das Diagramm schließlich aus einer Vielzahl von aus mehreren Prozessen gewonnenen Meßpunkten ergibt. Da die aufeinanderfolgenden Prozesse nicht ganz gleich sind, nimmt die Punktreihe einen Streifen von gewisser Breite ein, d. h. die Diagrammkurve wird dick. Dem steht jedoch der Vorteil gegenüber, daß das so aufgetragene Diagramm sogleich einen durchschnittlichen Ablauf veranschaulicht; es ist also nicht nötig, aus mehreren Diagrammen Durchschnittswerte zu bilden, wie das bei den anderen Indikatorarten der Fall ist. Die Mittelung der Linie ergibt hier gleich ein Durchschnittsdiagramm.

Zum Indizieren des Motorzylinders eignet sich also dank diesen seinen Eigenschaften der Punktindikator, wenn die Messung quantitativ ausgewertet werden muß. Gute Dienste leistet er auch bei der Messung von Saug- und Auspuffleitungen, wogegen seine Anwendung in Einspritzleitungen - wo er im Rohr eine Volumänderung verursacht - unvorteilhaft ist.

#### Bei der Motorindizierung auftretende Fehler und deren Korrektion

Zweckmäßig wird man die Fehler vor allem nach ihrem Ursprung gruppieren. Entsprechend können die Fehler

von der Art des Indikators (mechanischer, elektrischer usw.),

vom Typ des Indikators (Herstellung, Marke),

vom funktionstüchtigen Zustand des Indikators (z. B. Abnützung, Verschleiß usw.),

von der der Messung entsprechenden Einstellung des Indikators (z. B. TotpunkteinsteIlung) und schließlich

von der Auswertung des Meßergebnisses abhängen.

Das bisher Gesagte enthielt eigentlich verschiedene Anweisungen für die Vermeidung der in der ersten Gruppe enthaltenen Fehler. Bei den vom Baumuster und vom funktionstüchtigen Zustand verursachten Fehlern handelt es sich nicht um allgemeine Fehler, ihre Besprechung würde zu weit führen. In erster Linie wird man sich also mit der Fehlergruppe zu befassen haben, die mit der Einstellung und Auswertung zusammenhängt und häufiger vorkommt.

Die meisten Fehler verursacht es, wenn die Totpunktmarke des Indikators mit der effektiven Totpunktlage des indizierten Motorzylinders nicht zusammenfällt. Das kann bei der quantitativen Auswertung zu sehr groben Ungenauigkeiten führen. Nach den Untersuchungen von GROTH [1], bedeutet eine Abweichung von 1 Grad eine 5% ige scheinbare indizierte Mitteldruckänderung. Die Bestimmung des Heizgesetzes kann die ungenaue TotpunkteinsteIlung ähnlich grobe Abweichungen ergeben, da auch hier die indizierte Arbeit in der Berechnung enthalten ist. LANGE und WOSCHNI [3] beweisen auf rechnerischem Wege, daß sich thermodynamische Analysen nur auf Grund der ganz sorgfältig eingestellten Totpunktmarke lohnen.

Obwohl die Totpunkteinstellung von sehr großer \Vichtigkeit ist, zeigt die Praxis nicht, daß sie ein gründlich überlegtes Moment der Meßvorbereitungen wäre. Am bequemsten ist es, den Indikator mit Hilfe der am Schwungrad angebrachten Marke einzustellen. Wer aber mit den Fehlermöglichkeiten im klaren ist, verläßt sich nicht gern auf Bezeichnungen unbekannten Ursprungs, besonders wenn diese auf einem lösbaren Bestandteil des Motors angebracht sind.

Die weit verbreiteten sogenannten Totpunktsucher eignen sich zur Totpunkteinstellung nicht, sie ermöglichen nur eine grobe Einstellung. Eine

etwas bessere Lösung ist es, die Totpunktlage des Kolbens mit Hilfe einer Meßuhr zu bestimmen. Der Taster der Meßuhr kommt dabei mit dem Kolbenboden in Kontakt, wobei die Stelle des oberen Totpunktes - in der oberen Lage des Kolbens - durch den maximalen Ausschlag an der Meßuhr angezeigt wird. Einige Zahlen überzeugen uns leicht, daß dieses übliche Verfahren ziemlich viele Fehlermöglichkeiten enthält. Als Beispiel diene ein Motor mit einem Hub von 300 mrn und einem Pleuelstangenverhältnis von 1 : 4, an dem die Passungstoleranz des Pleuellagers und des Kolbenbolzens insgesamt 0,15 mm

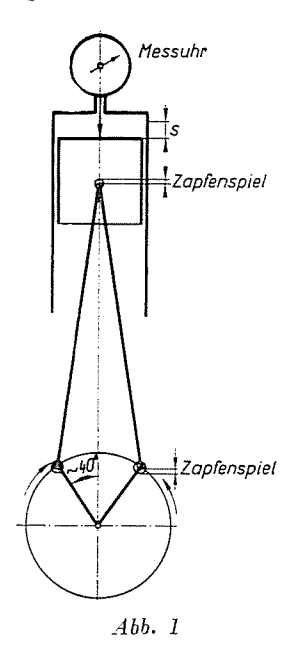

beiträgt. Dasselbe Spiel ist auch bei der TotpunkteinsteIlung mit der Meßuhr zu beobachten. Der Kolben hleiht nämlich wegen der Reihung zurück, so daß die Zapfen an den erwähnten Stellen einen Anlagewechsel mitmachen. Die Größe des Winkels, den die 'Welle hei unveränderlicher KolbensteIlung zurück- $\operatorname{legt}, \text{ errechnet sich zu ungefähr 3°}.$ 

Beträgt das Spiel der Lagerzapfen insgesamt nur 0,1 mm, hat der fragliche Winkel noch immer eine Größe von ungefähr 2,5°.

Trotz des Spielcs der Zapfen kann aber der Totpunkt mit einer Meßuhr doch eingestellt werden (Ahb. 1). Dabei wird nicht die Totpunkt-Winkellagc gesucht, vielmehr werden auf dem Schwungrad zwei gleiche Winkellagen vor und hintel dem Totpunkt angezeichnet. Der Bogen zwischen den beiden Marken kann dann am Umfang genau halbiert werden, so daß die Genauigkeit der Totpunktmarke praktisch nur noch von der Genauigkeit der Ausführung dieses Vorganges abhängt.

8 Periodica Polytechnica M. XI/1,

Unter den Fehlermöglichkeiten müssen auch jene Winkelfehler unbedingt erwähnt werden, die auch bei richtiger Totpunkteinstellung nicht ausgeschlossen sind. Sie können vorkommen, wenn beim Indizieren auf das Diagramm nur die Totpunktmarken angebracht und die Winkelwerte zwischen den beiden Bezeichnungen durch lineare Teilung festgestellt werden. Die Linearität der horizontalen Abweichung ist nämlich weder bei den mechanischen, noch bei den elektrischen Indikatoren mit ausreichender Genaugkeit gesichert. Bei einer dem Hub proportionalen Abweichung liegen die Verhältnisse noch schlechter, weshalb es sich nicht lohnt, diesen Fall zu untersuchen. Fehler ähnlicher Natur können entstehen, wenn das auszuwertende Diagramm photographisch vergrößert wird und das Papier beim Naßentwickeln und -fixieren sich ungleichmäßig dehnt. In solchen Fällen hat man natürlich yergeblich richtige Totpunktmarken, ja selbst lineare, horizontale Abweichungen, denn der unangenehm verborgene Fehler wird oft erst spät entdeckt. Solche Fehler haben in der Praxis manchmal selbst 3% erreicht.

Statt der schwerer erzielbaren linearen horizontalen Ablenkung des Kathodenstrahles scheint sich zum Registrieren eine Registriertrommel mit gleichbleibender Winkelgeschwindigkeit besser zu eignen. Hier weicht der Elektronenstrahl nur in der Druckrichtung ab. Mit einer Vergleichsfrequenz pflcgt man auf den Film in der Trommel auch eine Zeitmarke zu photographieren. Die Zeitmarke ermöglicht es, eventuelle, von der ungleichmäßigen Winkelgeschwindigkeit der Trommel herrührende Fehler zu korrigieren, doch ist die eine ziemlich unbequeme, zeitraubende Arbeit. Das Problem des Indizierens - soweit es die Winkelfehler betrifft - ist aber mit der auf den Film photographierten Zeitmarke nicht gelöst, wenn die völlige Synchronisierung der Phototrommel und der Kurbelwelle nicht gesichert ist, was in der Praxis bisher kaum erzielt werden konnte. Rotiert die Trommel unabhängig von der Kurbelwelle gleichmäßig, ergeben sich erhebliche Winkelfehler aus der unregelmäßigen Winkelgeschwindigkeit der Kurbelwelle. Bei einem Einzylinder-Versuchsmotor z. B. mit einer Drehzahl von 1000 U/min und dem Ungleichförmigkeitsgrad 1/30 werden sich gegenüber der gleichmäßig rotierenden Trommel Abweichungen von  $+1^{\circ}$  ergeben. Die nachträgliche Korrektion dieses Fehlers ist nicht möglich.

All diese Fehler lassen sich nur vermeiden, wenn man auf das Indikatordiagramm die der effektiven Winkellage der Kurbelwelle entsprechenden Marken anbringt. Diese Marken sollen so dicht nebeneinander stehen, daß sich aus der Unregelmäßigkeit der Drehung keine Fehler ergeben können, sie dürfen aber nicht so dicht aufeinander folgen, daß dadurch die Auswertung schwierig wird. Aus der ersten Forderung ergibt sich eine Winkelgröße von weniger als 30°, aus der zweiten eine solche von mehr als 2°. Nach den Erfahrungen des Verfassers ergibt die Größe von  $3 \div 5^\circ$  das richtige Kompromiß.

Bei der Auswertung des Indikatordiagramms müssen die Druckwerte je  $1 \div 2$  Grad bekannt sein, während auf vielen elektronisch ermittelten Indikator-Diagrammen nur Marken im Abstand von 10 Grad angebracht sind. Die lineare Interpolation zwischen diesen ist nur dann gestattet, wenn auf dem Diagramm auch die Winkelmarken selbst in gleichem Abstand von einander stehen. Der Fehler von Einrichtungen, die horizontale Abweichungen liefern, wie z. B. der geometrische oder optische Fehler der Spalte, die die Photozellenbeleuchtung ändert, kann eine Kathodenstrahlabweichung von unregel-

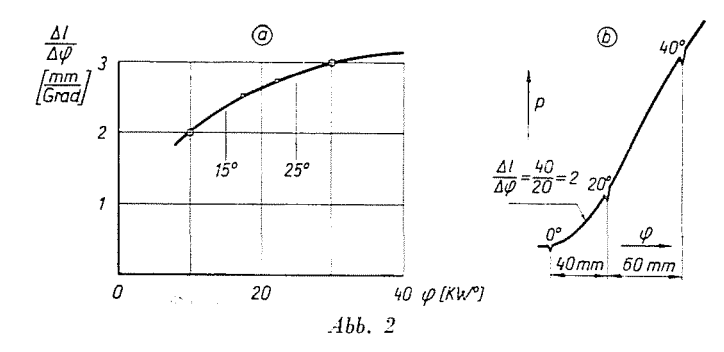

mäßiger Geschwindigkeit verursachen, was in der unregelmäßigen Teilung der Winkelmarken sichtbar wird. In diesem Fall bestimmt man die zwischenliegenden Winkelteilungen zweckmäßig nach einer graphischen Methode. Dazu müssen die $\frac{\varDelta l}{\varDelta\varphi}$  -Werte aus dem zwischen den Winkelmarken liegenden Intervall des Diagramms bestimmt werden, wobei  $\Delta l$  die Länge des Intervalls in mm,  $\mathcal{A}$ lg die in Grad bezeichnet. Trägt man die Werte $\frac{\mathcal{A}l}{\mathcal{A}w}$  in Abhängigkeit von  $\varphi$ auf, hat man die Möglichkeit, jedes Intervall des Indikatordiagramms mit Hilfe der Kurye mit richtigen, bei der Auswertung anwendbaren Winkelteilungen zu versehen (Abb. 2).

Bei linearer Interpolation innerhalb der Interyalle gemäß Abb. 2b, ist der Abstand z. B. zwischen

15 und 20 Grad = 
$$
\frac{40}{20} \cdot 5 = 10
$$
 mm

und zwischen

$$
20 \text{ und } 25 \text{ Grad} = \frac{60}{20} \cdot 5 = 15 \text{ mm},
$$

die Anderung ist sprunghaft. Am Hilfsdiagramm können folgende Werte bestimmt werden:

zwischen 15 und 20 Grad ist der Abstand  $5 \cdot 2.5 = 12.5$  mm, zwischen 20 und 25 Grad ist der Abstand  $5 \cdot 2.75 = 13{,}75$  mm.

S\*

Im erwähnten, ein wenig übertriebenen Fall ist also der durch lineare Interpolation verursachte Fehler ungefähr einem Winkelfehler von 1 Grad gleich, was nicht einmal bei einer anspruchslosen Auswertung zulässig ist.

Bei den elektrischen Indikatoren erhält man das Diagramm in den meisten Fällen durch Photographieren des Schirmes der Kathodenstrahlröhre. Wenn die Nachhelcuchtung des Schirmes klein, das Negativ hochempfindlich, hart entwickelt, und die Belichtung nicht zu stark ist, dann ermöglicht auch die Liniendicke eine gute Auswertung hei gleichmäßiger Schreihgeschwindigkeit. Das Indikatordiagramm kommt aher leider nicht bei gleichmäßiger Schreibgeschwindigkeit zustande, da diese Geschwindigkeit beim Beginn der Verbrennung etwa 6- his 10mal so groß ist wie etwa beim Kompressionsbeginn. Groß ist die Schreibgeschwindigkeit auch bei den auf das Diagramm aufgetragenen Winkelmarken, die bei ganz schneller Strahlablenkung zustande kommen. Man ist also gezwungen, die Belichtung auf das am schnellsten ablaufenden Diagrammintervall einzustellen, woraus sich eine dicke Linie in den anderen Intervallen ergibt. Man erhält also fast gesetzmäßig eine dicke Diagrammlinie, deren Mittelung bei der Auswertung nicht vermieden werden kann. Die Dicke der Linie entspricht in manchen Fällen einem Druck von etwa 1 kp/cm<sup>2</sup> • Dies hängt aber natürlich von der Größe des Diagramms, von den Drücken usw. ab.

Das photographierte Diagramm muß zur Auswertung vergrößert werden, u. zw. auf ein hartes Photopapier und in einem möglichst großen Maßstah, damit der relative Fehler bei der Ahlesung des Druckes tunlichst klein gehalten wird. Dies hezieht sich natürlich sowohl auf die Genauigkeit der Druck- als auch auf die der Kurbelwinkelwerte. Erwünscht ist eine Vergrößerung, bei der 100 kp/cm2 mindestens 250 mm entsprechen. Derartige Vergrößerungen herzustellen, ist aber umständlich und teuer, die Diagramme sind unhandlich, und außerdem kann das Pressen und Trocknen der nassen Papiere die schon erwähnten Verzerrungen verursachen.

Weit zweckmäßiger und genauer als die photographische Vergrößerung ist die Projektion des Diagramms mit einem Bildwerfer. Am Lehrstuhl für Wärmekraftmaschinen der Technischen Uniycrsität von Budapest, hedienen wir uns zur quantitativen Auswertung ausschließlich dieser Methode. Das Diagramm 'wird auf ein Mattglas bzw. Pauspapier so projiziert, daß der größte Druck ungefähr 4,00 mm entspricht. Die dicke Linie kann bei dieser Vergrößerung einfach und gut gemittelt werden, und ebenso lassen sich die eventuell nötigen Winkelkonektionen genau durchführen. Außerdem ist es außerordentlich wichtig, vor der Kathodenstrahlröhre ein genaues, ausleuchtbares Quadratnetz anzubringen. Es ist zur Übertragung der Werte des Druckeichdiagrammes und zur unverzerrten Einstellung des projizierten Bildes unentbehrlich.

Im Zusammenhang mit der Anwendung des Piezo-Indikators beim Ladungswechsel-Prozeß und mit der Aufnahme der Nullinie haben WENGER und ZINNER [4], ferner MARTINI [2] sehr vielseitige Untersuchungen durchgeführt. Sie haben auch mehrere Lösungen vorgeschlagen, die es erlauben, die meisten Meßanforderungen mit einem Piezo-Indikator zu befriedigen.

Die häufigsten Fehler des *Farnborough-Indikators* hängen mit der Einstellung des Geberkontaktes und des Registrierstift-Luftspaltes zusammen. Jene beeinflußt den zur Aufzeichnung nötigen Druckunterschied, diese dagegen die Verspätung der Funkenbildung. Beide können auf Grund der Eichdaten korrigiert werden.

Der Farnborough-Indikator konnte sich in der Praxis nicht durchsetzen, weil nur ein bis zwei Typen im Handel zu bekommen sind und auch diese die Möglichkeiten der technischen Entwicklung nicht ausgenützt haben. Wenn man die Weiterentwicklung dieses Indikatortyps ebenso betreiben würde, wie das bei den elektrischen Indikatoren der Fall ist, könnte er sicherlich das meistbenützte Gerät der Motoruntersuchungen werden. Die verhältnismäßig hillig ausführbaren technischen Möglichkeiten sind ja dazu gegeben.

### **Die** Auswertung des **Indikator-Diagramms**

Aus dem Druckdiagramm, das durch das Indizieren gewonnen wird, kann am einfachsten der indizierte Mitteldruck berechnet werden, doch darf man nie vergessen, daß es sich bei diesem nur um den Mitteldruck eines einzigen Zylinders, ja eventuell nur eines einzigen Arbeitsspieles handelt. Deshalb eignet er sich z. B. zur Bestimmung des mechanischen \Virkungsgrades von Mehrzylindcrmotoren nicht. Das Indizieren von Motoren bezweckt heute nicht so sehr die Bestimmung der während eines Arbeitsspieles geleisteten Arbeit, als vielmehr die Bestimmung der Energieumwandlungsprozesse und die Analyse der Motorverluste. Hierzu bedarf es natürlich immer der genauen quantitativen Auswertung des Diagramms.

Die Bestimmung des Heizgesetzes ist eine ziemlich arheitsaufwendige Aufgabe. Handelt es sich um die Auswertung einer ganzen Meßreihe, dann verzögert die zeitraubende Yerarbeitung der Daten die Schlußfolgerungen, diese aber sind es, die heute immer dringend benötigt werden. Bei Bestimmung des Heizgesetzes kann eine elektronische Rechenmaschine vorzügliche Dienste leisten, u. zw. nicht nur wegen ihrer Geschwindigkeit, sondern auch wegen ihrer Genauigkeit. Besonders bei einem Vorkammermotor ist die Anwendung einer Rechenmaschine unerläßlich, weil hierbei die Berechnung viel komplizierter und auch langwieriger ist.

Bei kleinen Kurbelwinkeln  $\mathbb{J} \varphi$  wird die Berechnung ohne oder mit der MaEchine schrittweise vorgenommen. Beim Rechnen von Hand kann das

**KORANA CA** 

Schrittintervall einfach geändert werden, beim Machinenrechnen dagegen muß die Schrittweite im voraus festgelegt werden. Die Frage ist nun, welchen Einfluß die Schrittweite auf die Genauigkeit ausübt? LANGE und WOSCHNI [3] haben aus ihren Fehlerberechnungen die Folgerung gezogen, daß kleine Schrittweiten größere Fehler verursachen. Dies folgt aus der Tatsache, daß die Ungenauigkeit »k« bei der Ablesung des Druckes konstant ist, bei abnehmendem  $\Delta\varphi$  wird sich also im Sinne des Quotienten

$$
\frac{\varDelta p\pm k}{\varDelta\phi}
$$

eine starke Streuung des Druckgradienten ergeben. Die Größe des Druckgradienten muß aber in die Berechnung eingeführt werden, wenn diese unmittelbar auf die Ermittlung des Heizgesetzes, also von  $\frac{dQ_H}{d\varphi} = f(\varphi)$  abzielt. Um also den Fehler zu vermeiden, wird man zweckmäßig nicht zu kleine Schrittweiten wählen. Es scheint aber auf der Hand zu liegen, daß auch zu große Schrittweiten zu Fehlern führen.

Die Frage kann anders beurteilt werden, wenn z. B. bei der Berechnung die Druckgradienten nicht gebraucht werden, d. h. wenn sie auf die Bestimmung der Integralfunktion des Heizgesetzes  $Q_H = f(q)$  hinausläuft. Hier entfällt durch das Wegbleihen des erwähnten Differenzenquotienten eine wesentliche Fehlerquelle, die die Genauigkeit der Berechnung beeinflußt. Dagegen hesteht der Nachteil, daß das Heizgesetz seIhst durch Differenzieren gebildet werden muß.

Die Schrittweite beeinträchtigt die Berechnungsgenauigkeit nicht nur wegen der zufälligen Ablesungsfehler, sondern auch wegen der Berechnungsweise. Mit der Rechenmaschine erhält man nämlich das Integral der unter der Drucklinie liegenden Flächen eigentlich als die Summe der  $\frac{p_1 + p_2}{2}$  1 *V* großen kleinen Quadrate. Diese Methode reagiert - wie bekannt - auf  $\Delta V$ , d. h. auf die Schrittweite empfindlich. Zur Beurteilung des Einflusses der Schrittweite auf die Genauigkeit wurde hier ein rechnerisch gewonnenes sogenanntes Vergleichs-Indikator-Diagramm benützt. Dieses Diagramm wurde auf einer elektronischer Rechenmaschine, Typ Elliot 803, mit einer Schrittweite von 1° berechnet. Hier war durch ein angenommenes Wiebe-Brenngesetz und durch das mit der Pflaumsehen Wärmeühergangszahl herechnete Wandgesetz auch das Heizgesetz hestimmt, da

$$
\left|\frac{dQ_H}{d\varphi}\right|=\left|\frac{dQ_B}{d\varphi}\right|-\left|\frac{dQ_W}{d\varphi}\right|.
$$

Die Daten des Vergleichs-Diagramms wurden also in das Programm zur Berechnung des Heizgesetzes der Schrittweite entsprechend eingegeben. Wenn also die Berechnungsmethode gut war, und die Schrittweiten der beiden Berechnungen übereinstimmten, mußte sich als Resultat genau das Heizgesetz ergeben. Vergrößerte man beim Heizgesetz-Berechnungsprogramm die Schrittweite, d. h. speiste man aus dem Vergleichsdiagrammjeden zweiten, dritten, fünften, usw. Druckwert in das Programm ein, konnte man über die Auswirkungen der 2-, 5- und 10-gradigen Schrittweite ein Bild bekommen.

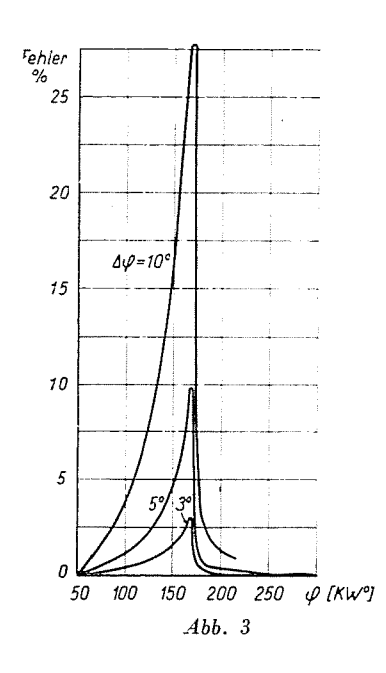

Der Vergleich der Ergebnisse zeigte, daß die Abweichungen gegenüber dem Heizgesetz des Vergleichsdiagramms mit wachsender Schrittweite größer wurden (Abb.3). Die größten Abweichungen zeigten sich um den oberen Totpunkt. Hier betrug die Abweichung gegenüber dem Vergleichswert bei einer Schrittweite von 3° ungefähr 3%, bei einer solchen von 5° ungefähr 9% und bei einer Schrittweite von *10°* ungefähr 28%. Hierzu muß betont werden, daß diese Fehler nur auf die Berechnungsmethode zurückzuführen waren. Hierzu kommen noch die Ablesungsfehler.

In der Praxis kann man die Druckwerte vom Diagramm gradweise nicht ablesen. Hierzu wurde festgestellt, daß eine Interpolation, wenn die Druckwerte nicht in entsprechender Dichte zur Verfügung stehen, die Genauigkeit nicht erhöht.

Zur Erhöhung der Genauigkeit der mit einer Rechenmaschine durchgeführten thermodynamischen Analyse wird man also die Schrittweite zur Berechnung zweckmäßig so klein wählen wie es die Genauigkeit der Ablesung am Diagramm erlaubt. Als richtige Schrittweite wurden weiter oben  $3 \div 5$ Grad genannt, was sich auch beim Vergleich mit dem Vergleichsdiagramm als ein guter Mittelwert erwiesen hat. In der Praxis liefert jene Programmierungsmethode die beste Lösung, bei der  $\Delta\varphi$  je nach der Ablesung vom Diagramm schrittweise geändert werden kann. Solcherart kann die Schrittweite je nach der Form des Diagramms, nach der Auswertungsmethode und nach den gegebenen Umständen am vorteilhaftesten ausgewählt werden.

Die Aufnahme und Auswertung des Indikatordiagramms liefert der Motorenentwicklung wichtige Daten. In den auf diese Weise gewonnenen Informationen über die inneren Vorgänge im Motor spiegelt sieh der vorhandene Zustand. Der Versuchsingenieur nimmt an einem Motor Anderungen nur auf Grund seiner Erfahrungen und mit dem Blick auf das eben aktuelle Entwieklungsziel vor. Dazu können aber die vorweg rechnerisch bestimmten Parameter des Arbeitsprozesses guten Anhaltspunkte bieten. Das Resultat einer solchen Berechnung war auch das oben beschriebene Vergleichsdiagramm. Hier wurden die zum Erreichen der Mitteldruckerhöhung nötigen Parameter gesucht, und zugleich wurde z. B. aueh die durch die \Vand abgeführte Wärme bestimmt. Auf diese Weise kann man aus den Reehenergebnissen z. B. das Ausmaß der Anderungen der mechanischen und thermischen Beanspruchungen mit guter Annäherung im voraus gut erkennen. Da aber der Arbeitsvorgang des Motors von außerordentlich vielen, einander beeinflussenden Faktoren abhängig ist, kann man die Messungen nie entbehren. Die Meßergebnisse sind auch deshalb wichtig, weil die Berechnungen durch sie reeller werden; andererseits können die berechneten Daten die Grundlage zu neuen Versuchen abgehen. Auf diese \Veise kann der Weg zum angestrebten Ziel, zum betriebssicheren, über gute Eigenschaften verfügenden Motor ein wenig verkürzt werden. Hierbei darf die Genaugkeit sowohl der Berechnungen als auch der Messungen keineswegs vernachlässigt werden, worauf diese Publikation die Aufmerksamkeit lenken wollte.

#### Zusammenfassung

Die Fehler der Druckindizierung wirken sich auf die Genauigkeit der Auswertung sehr stark aus. Es wird untersucht. nach welchen Verfahren man diese Fehler möglichst verringern kann. Je nach dem Ziel der Messungen ist ein entsprechender Indikator zu wählen. Für die thermodynamische Analyse, d. h. für quantitative Auswertungen, ist ein Farnborough-Indikator geeignet. Die Auswertungsmethode ist auch bei einem Piezo-Indikator so zu verbessern, daß sich die Genauigkeit derjenigen des Farnborough-Indikators nähert.

Es werden einige Erfahrungen der Auswertung des Indikatordiagramms mit Hilfe einer Digitalrechenmaschine erörtert. Hierbei wird untersucht. inwieweit die Genauigkeit von der Schrittweite abhängt. Das Auswertungsprogramm wird an Hand eines berechneten Indikatordiagramms überprüft. Zum Schluß wird die Rolle der Berechnung und Messung des Indikatordiagramms bei der Motorentwicklung gezeigt.

#### **Literatur**

- 1. GROTH, K.: Der Einfluß des Totpunktmarken-Fehlers in Druck-Zeitdiagrammen. MTZ. 16, (1955).
- 2. MARTINI, K. H.: Messung von Gaswechselvorgängen an Brennkraftmaschinen. Sulzer Forschungsheft 1963.
- 3. LANGE, V.-WOSCHNI, G.: Thermodynamische Auswertung von Indikatordiagrammen, elektronisch gerechnet. MTZ. 25, (1964). 5.284-289.
- 4. WENGER, H.-ZINNER, K.: Die Aufnahme der Nullinie bei der piezoelektrischen Druckmessung M. A. N. Forschungsheft, 1. Halbjahr 1952.

Dr. István KALMÁR, Budapest XI., Műegyetem rkp. 3. Ungarn.